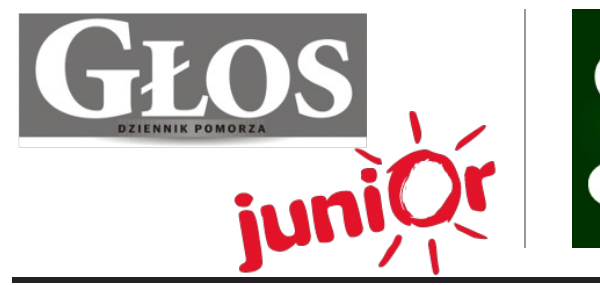

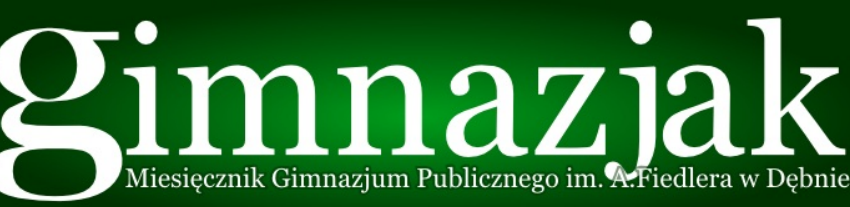

Gimnazjum Publiczne im. Arkadego Fiedlera Jana Pawła II 1 74-400, Dębno

### **Numer 14 02/15**

# WWW.JUNIORMEDIA.PL

ORGANIZATOR **CONGRANGE ARTISTS** PARTNER PROJEKTU polskapresse

Fundacja Orange

## **"Przyjdź, zobacz, posłuchaj…" – przygotowanie Jagody i Łucji**

W dniach 18 i 19 lutego 2015 roku, razem z koleżanką Jagodą Szymczyk, zaprezentowałyśmy przed naszą gimnazjalną publicznością dwie książki: ja przedstawiłam książkę Lauren Kate pt. "Łza", a Jagoda - książkę J. K. Rowling pt. "Harry Potter i insygnia śmierci". Wcześniej przygotowywałyśmy się do występu w bibliotece szkolnej. Pani Maria Paliwoda zwracała nam uwagę na tempo mówienia, poprawną wymowę i mowę ciała. Rozmawiałyśmy na temat tremy i jej pokonywania. Na początku miałyśmy zaprezentować własną osobę, swoje zainteresowanie czytelnictwem, a następnie zaciekawić słuchaczy wybraną pozycją. Zostałyśmy poinstruowane jaką przyjąć postawę podczas prezentowania odczytywania wybranego fragmentu. Przygotowałyśmy prezentacje, które miały być wyświetlane na tablicy interaktywnej.

Przed występem trochę się zestresowałam, lecz wiedziałam, że muszę przezwyciężyć tremę. Jagoda zachowywała spokój, przynajmniej pozorny, który powoli też zaczął mi się udzielać. Cieszę się, że mogłam zrecenzować ciekawą książkę i mam nadzieję, że zainteresowałam nią innych. ...Str. 4

*Łucja Piotrowska*

# **Jasne i ciemne strony internetu**

Internet jest niezwykle popularny w dzisiejszych czasach. Jego historia zaczęła się już w 1969 roku, gdy zainstalowano pierwsze węzły sieci i od tej pory zaczął się rozwijać. Młodzież spędza w internecie bardzo dużo czasu i coraz częściej uzależniają się od niego małe dzieci. Z jednej strony jest nam niezbędny, bo dostarcza wiedzy, z drugiej jednak wywiera szkodliwy wpływ na rozwój i osobowość młodego człowieka.

W sieci możemy wyszukać wiele potrzebnych informacji, które pomagają nam, np. w odrabianiu zadań domowych. Nie chodzi tu o proste spisywanie gotowych prac, ponieważ przez to niczego się nie nauczymy. Możemy uzupełnić swoją wiedzę, czytając na dany temat w internecie. Jednakże należy uważać, z jakich stron korzystamy, ponieważ użytkownicy często celowo zamieszczają błędne informacje. ... Str. 4

# **Targi 2.0 w Gimnazjum Publicznym w Dębnie**

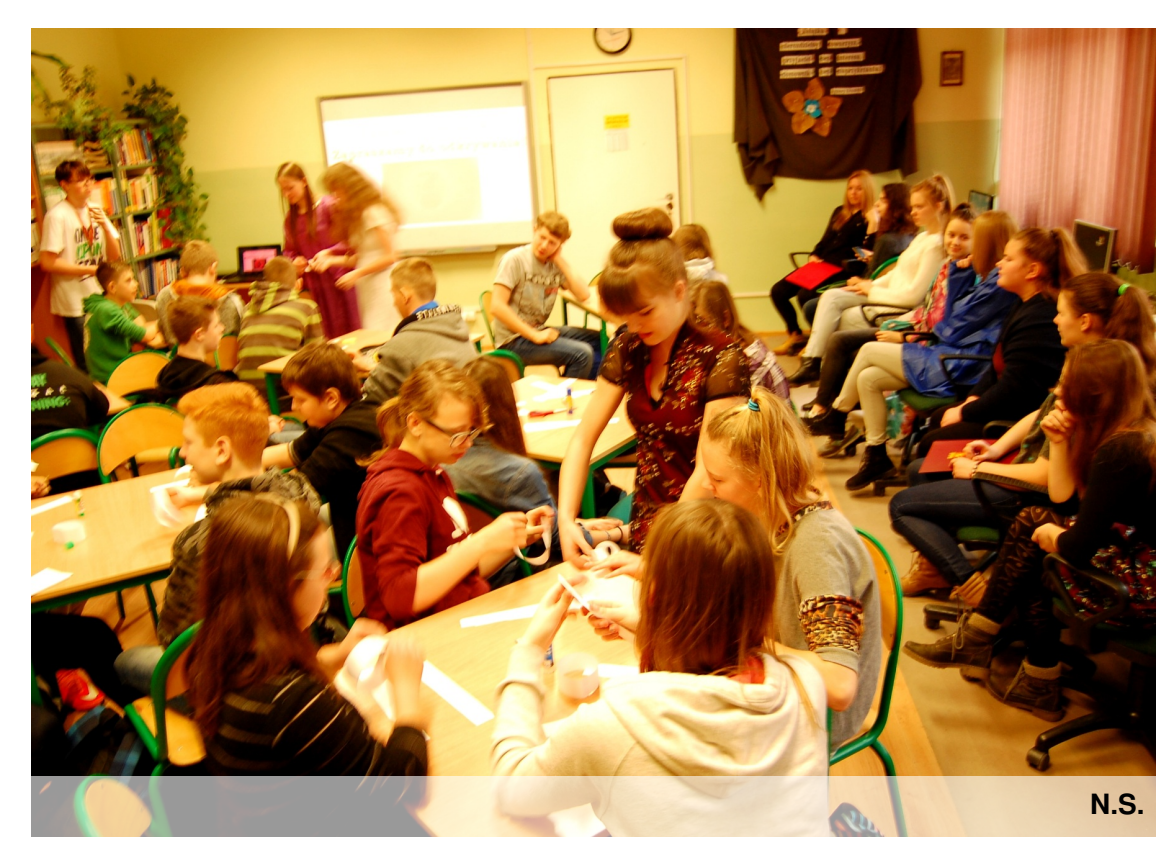

Dnia 13 stycznia 2015 w Gimnazjum Publicznym im. Arkadego Fiedlera w Dębnie odbyły się Targi 2.0. Spotkanie miało na celu podsumowanie projektów edukacyjnych i innych działań w ramach ścieżek zaproponowanych przez Szkołę z klasą 2.0, a zakończonych w pierwszym semestrze bieżącego roku szkolnego.

Targi 2.0 poprowadzili uczniowie klasy IIIb – Katarzyna Kazimierczuk i Michał Kot. Na początek Anna Kotyńska z klasy IIf przedstawiła zgromadzonym uczniom Kodeks 2.0. Następnie poszczególne grupy prezentowały rezultaty swojej pracy. Łucja Jackowska, Weronika Własak oraz Bartosz Naklicki przedstawili nam krótką, zabawną scenkę, dotyczącą liczby *pi*. W ten sposób dowiedzieliśmy się m.in., kiedy powstała liczba *pi* i kto ją wymyślił. Kolejny projekt także dotyczył matematyki. Z pomocą Mai Zarzyckiej, Aleksandry Godzik i Natalii Burdzińskiej mieliśmy sposobność poznać tajniki matematyki. Projekt powstawał pod czujnym okiem pani Moniki Kubicy. Następnie zaprezentowały się dwie uczennice z klasy IIa – Barbara Dembkowska oraz Eliza Staniszewska. Dziewczyny opracowały i przedstawiły ankietę dotyczącą czytelnictwa. Wypełniło ją kilkadziesiąt osób, w tym uczniowie, nauczyciele, pani dyrektor, a nawet rodzice uczniów. Okazało się, że w naszej szkole problem z brakiem chęci do czytania nie jest wcale groźny. Wielu z nas chętnie korzysta z zasobów szkolnej biblioteki. Później przedstawiono projekt "Biblioteka dzieciom", w którym uczestniczyły: Joanna Jokiel, Aleksandra Jelińska, Agata Dembkowska oraz Barbara Dembkowska. Opiekunami tego projektu były panie: Maria Paliwoda i Renata Kunisz. Uczennice klasy IIa przedstawiły prezentację multimedialną oraz opowiedziały o swoich refleksjach, a także reakcjach zachwyconych przedstawieniem przedszkolaków. ... Str. 3

#### Wywiady Gimnazjaka

# **Niecodzienne zainteresowania gimnazjalistów – wywiad z uczniem klasy IIf, Mateuszem Lendzionem**

**Wioletta Rafałowicz:** *Jesteś nietypowym gimnazjalistą, bo masz bardzo ciekawe zainteresowania. Opowiedz o nich.*

**Mateusz Lendzion:** Co fakt, to fakt. Moje zainteresowania są ciekawe. Jest to szczególnie zasługa moich rodziców, którzy zawsze wspierali mnie, pomagali realizować plany. Wszystko zaczęło się w 5 klasie szkoły podstawowej, gdzie spotkałem niesamowitego człowieka, jakim był pan Alfred Borysewicz (Krótkofalowiec \*SP3DRY\*, nauczyciel techniki oraz informatyki). To on wprowadził mnie w ten jakże niesamowity świat radioamatorstwa. Na samym początku zaczynałem jako członek Szkolnego Kółka Elektroniczno-Krótkofalarskiego. Nadawaliśmy na szkolnej radiostacji. Po około 1.5 roku wydaliśmy wniosek o przyznanie nam licencji nasłuchowej (SWL), dzięki której mogliśmy prawnie nasłuchiwać wszystkich kanałów (również u siebie w domu). Po upływie roku przyszedł czas na zdanie licencji, która umożliwiałaby nam nadawanie na każdej (niezablokowanej) częstotliwości. Cały test składał się z testu pisemnego (ok. 20-30 pytań na temat techniki oraz krótkofalarstwa. Niestety, pierwszy test, który zdawaliśmy w Szczecinie, nie poszedł nam. Nikt nie zdał. Po 3-4 miesiącach spróbowaliśmy zdać ponownie. Tym razem wyruszyliśmy do Zielonej Góry, gdzie wszyscy uzyskali pozytywny wynik. Od tamtego czasu mogliśmy pełnoprawnie posiadać radiostację oraz nadawać. Tyle, jeżeli chodzi o samo krótkofalarstwo. Co do radia internetowego… Wszystko zaczęło się w wakacje 2013 roku, kiedy z ciekawości przyjąłem stanowisko w internetowym radiu, którego słuchało średnio 30-40 osób. Na samym początku wydawało się, że jest to ogromna liczba. Wtedy jeszcze nie posiadałem jakiegokolwiek mikrofonu, ponieważ nie był mi do niczego potrzebny. Z czasem słuchaczy radia przybywało (ok. 70-80), a moje umiejętności razem z nimi. Nadawałem dzień w dzień. Niestety, liczba słuchaczy stała w miejscu. Postanowiłem odejść z radia i dołączyć do stacji większej niż ta, w której grałem dotychczas. Od znajomych dowiedziałem się o projekcie "Play Your Sound"- Internetowe radio na większą skalę. Zaczęli około 2-3 miesiące przed poinformowaniem mnie. Rozwijali się w bardzo szybkim tempie. Z dnia na dzień przybywało 5-10 słuchaczy. Wszystko to dzięki portalowi radiowemu, gdzie reklamowaliśmy się. Gdy słuchaczy było ponad 200, wystąpiliśmy do firmy SpecialAudio o wydanie nam Kodów licencyjnych do programu SAM Broadcaster, dzięki którym mogliśmy nadawać lepiej (płynniejsze przejścia itd.).

Dostaliśmy 20 kluczy za 50€ (50€ = ok. 200zł). Co prawda 200 zł drogą nie chodzi, lecz normalnie 1 kod kosztuje o wiele więcej. W naszej ekipie było 20 osób. Wychodziło na to, że płacimy po 10 zł, co było świetnym interesem. Radio świetnie się rozwijało do czasu, kiedy jeden z szefów, 19 letni Tomasz W., zachorował. Od pewnego czasu nie odzywał się i tak też pozostało do dziś. Radio nie było opłacane, co oznaczało rozpad naszego składu. Niestety, granie w radiu stało się moim uzależnieniem. Dostałem propozycję w radiu rozwijającym się, dobrze rokującym. Jest to radio "K69". Od około miesiąca staramy się z nową ekipą reaktywować "Play Your Sound".

**W.R.:***Kto zaraził cię krótkofalarstwem?*

**M.L.:** Zaraził mnie Pan Alfred Borysewicz, o którym powiedziałem wcześniej. Człowiek sympatyczny, z poczuciem humoru. Świetnie tłumaczy.

**W.R.:** *Czy masz krótkofalówkę?*

**M.L.:** Oczywiście, jako były członek koła, posiadam krótkofalówkę i wszelkie prawa do korzystania z niej.

**W.R.:** *Ile czasu dziennie lub w tygodniu poświęcasz na swoje pasje?*

**M.L.:** Dziennie średnio od 1 do 4 godzin. Wszystko zależy od zajęć szkolnych, pozostałych obowiązków oraz samopoczucia.

**W.R.:** *Jak się nazywa radio, w którym prowadzisz swoje audycje?*

**M.L.:** Kiedyś było to "Radio PTR", następnie "Play Your Sound", a dziś "K69".

**W.R.:** *Skąd pomysł na konstruktywne spędzanie czasu przed komputerem?*

**M.L.:** Przyczyną była nuda. Tak to jest, jeżeli mieszka się we wsi, w której jest jedna osoba w moim wieku. Drugim powodem była ciekawość tego, jak się czuje ktoś, kto nadaje dla szerszego grona osób, promuje ciekawe piosenki oraz potrafi dodać do tego interesujący komentarz.

**W.R.:** *Jak przygotowujesz się do programu?*

**M.L.:** Na samym początku zbieram informacje z różnych stron o nowościach w muzyce, następnie pobieram playlisty piosenek. Kolejnym etapem jest przygotowanie planu audycji. Podejmuję decyzję, czy robię jakiś konkurs o coś (konkretnie chodzi tu o walutę w pewnej grze), czy też audycję grupową z kimś. Następnie przechodzę na specjalną stronę, gdzie "ściągam" auto-pilota (czyli urządzenie, które nadaje tylko muzykę, podczas gdy nikt nie nadaje).

**W.R.:** *O czym są twoje audycje?*

**M.L.:** Różnie. Czasem są to wywiady z ludźmi, którzy grają w różne gry, opowiadają o sobie.

Częściej nadaję zwyczajne audycje, w których **W.R.**

Mam na imie Mateusz. Jestem uczniem drugiej klasy Gimnazjum Publicznego im. Arkadego Fiedlera w Dębnie. Interesuje mnie technika, informatyka oraz krótkofalarstwo

odpowiadam na pytania ludzi, pozdrawiam, komentuję itd.

**W.R.:***Ilu słuchaczy słucha Twojego radia?*

**M.L.:** Różnie. Wszystko zależy od dnia. Od poniedziałku do piątku maksymalna ilość osób wynosiła 200-250. W weekendy liczba przekraczała ponad 470 osób. Zazwyczaj słucha mnie ok. 300.

**W.R.:** *Jakie są opinie słuchaczy na temat twoich audycji?*

**M.L.:** Opinii jest tak dużo jak słuchaczy. Wahają się one od negatywnych do pozytywnych. Więcej jest oczywiście tych pozytywnych. Lecz hejterów nie zabraknie. Są również takie osoby, które dają mi negatywną opinię, lecz z podpowiedziami, np. co konkretnie się im nie podobało.

**W.R.:** *W jaki sposób pozyskujesz opinie ludzi?*

**M.L.:** Na forum radia jest dział przeznaczony do tego typu komentarzy. Każdy ma prawo się tam wypowiedzieć, obojętnie, czy byłaby to wypowiedź negatywna czy też pozytywna.

**W.R.:** *Jakiego sprzętu używasz? W jaki sposób go nabyłeś?*

**M.L.:** Używam mojego osobistego laptopa (Lenovo Y510P), na którym zainstalowany jest program (SAM Broadcaster), dzięki któremu mogę nadawać. Do tego używam mikrofonu studyjnego firmy "Blue", konkretnie "Yeti". W najbliższym czasie mam zamiar przerobić pokój na małe wygłuszone studio. Wszystko (oprócz oprogramowania) kupiłem za pieniądze zbierane przez długie miesiące. Bardzo dużo pieniędzy uzbierałem dzięki rodzinie, która przy różnych okolicznościach (urodziny, święta) dokładała pewną sumę pieniędzy. To dzięki nim dysponuję całym moim sprzętem.

**W.R.:** *Co poradziłbyś osobie, która chciałaby rozpocząć pracę w radiu?*

**M.L.:** Na pewno poradziłbym jej kupić sprzęt, czyli mikrofon oraz laptop / komputer stacjonarny. ... Str. 3

WWW.JUNIORMEDIA.PL **Gimnazjak**

## **Niecodzienne zainteresowania gimnazjalistów – wywiad z uczniem klasy IIf, Mateuszem Lendzionem**

(…) Oprócz tego poleciłbym jej wstąpić do radia, które nie posiada dużą ilość słuchaczy (do 20 - 30). Umiejętności rosną wraz z ilością słuchaczy. Oczywiście, nie obejdzie się bez odpowiedniego oprogramowania. Niektóre amatorskie programy, np. Winamp oferują możliwość darmowego nadawania. Wystarczy, że pobierzemy program z Internetu. Ewentualnie dostać się do radia, w którym ekipę się zna.

**W.R.:** *Jak nazywa się Twoje radio?*

**M.L.:** Ogółem radio nie jest moje. Ja w nim tylko pracuję. Powracając do pytania, radio nazywa się K69. Nazwa ta pochodzi od Imienia osoby, która ją założyła (Krzysztof).

Co do numeru nie jestem w stanie odpowiedzieć, ponieważ nigdy się nad tym nie zastanawiałem. Prawdopodobnie była to jego ulubiona liczba.

**W.R.:** *Z kim współpracujesz na antenie radia?* **M.L.:** Jest to bardzo szerokie grono osób, które ma bardzo podobne zainteresowania. Na ogół nie znam ich osobiście. Są to osoby poznane przez Internet, z niektórymi utrzymuję kontakt przez

portale społecznościowe lub też na forum pod Nickiem "lemon". **W.R.:** *Co mówią Twoi bliscy na temat Twojego*

*hobby?*

**M.L.:** Moi bliscy starają się pomagać mi w tym, co lubię robić. Kiedyś było to krótkofalarstwo, dziś jest to nadawanie w radio. Rodzice wspierają mnie szczególnie finansowo, jak i psychicznie. Moja mama bardzo lubi mnie słuchać w radiu przez Internet lub też przez drzwi (czego strasznie nie lubię). Niektórzy znajomi (ci co wiedzą o tym, że nadaję) również lubią słuchać moich audycji. Moim jednym ze stałych słuchaczy jest Filip Rysz, którego serdecznie chciałem pozdrowić. Większość, którym powiedziałem o tym, czym się zajmuję, była zdziwiona. Szczególnie pytali się mnie o to, na jakiej zasadzie się to odbywa. Nie wiedzieli, że jest takie coś jak "Radio internetowe".

**W.R.:** *Jakie są twoje plany na przyszłość? Kim chciałbyś zostać i z jakiego powodu?*

**M.L.:** Pytanie jest trudne. Na pewno chcę zgłębiać wiedzę z informatyki. Interesuję się programistyką oraz grafiką komputerową. Po prostu lubię to, co robię i chyba o to w tym chodzi. Wciąż zastanawiam się, czy nie próbować w rozgłośniach, które nadają w paśmie FM, czyli takie radia, których możemy posłuchać, np. jadąc samochodem. Czterem znajomym z Zielonej Góry udało się to. Co niedzielę prowadzą program "Radioaktywni" na antenie Radia Zachód (103 i 106 Mhz\*FM), w którym poruszają tematy związane z rywalizacjami pomiędzy szkołami.

Przywołują opinie na temat różnych sytuacji, które mają miejsce na terenie woj. lubuskiego. Od czasu do czasu zapraszają różne osoby do studia. Za to ich podziwiam.

**W.R.:***Jak lubisz spędzać czas wolny?*

**M.L.:** Nie ukrywam, lubię siedzieć przed komputerem długimi godzinami. Powodem jest to, że na wsi nie mam znajomych w moim wieku. Jedyną osobą jest mój kuzyn, do którego wpadam kilka razy na tydzień. Szczególnie w weekend. Od czasu do czasu wyjadę rowerem, aby zagospodarować jakoś swój czas.

**W.R.:** *Czego mógłbyś/chciałbyś nauczyć swoich rówieśników, gdybym stworzyła Ci taką możliwość na lekcji?*

**M.L.:** Chciałbym szczególnie opowiedzieć wszystkim o mojej przygodzie. Zachęcić ich do robienia tego, co jest naprawdę ciekawym, kreatywnym rozwiązaniem na nudę w domu, przy okazji świetną zabawą ze słuchaczami. Od dawna planowałem audycję grupową, może niekoniecznie z całą klasą, ale z takimi osobami, które potrafią się zachować. Pogawędzić na temat ostatnich rzeczy w szkole. Przy okazji bardziej je poznać.

**W.R.:** *Co myślisz o szansach na sukces współczesnego nastolatka? Jakie możliwości ma obecny gimnazjalista?*

**M.L.:** Z sukcesem w świecie jest jak z grą w Lotto. Raz trafisz, raz nie. Wszystko zależy od tego, jak zaczniesz, kiedy oraz ile włożysz w to pracy. Przed współczesnym nastolatkiem rozciągają się praktycznie nieograniczone możliwości kształcenia się i osiągania sukcesów. A te każdy definiuje inaczej. Dla jednych będzie to wymarzona praca na dobrym stanowisku. Lecz sukcesem może być także odbycie dalekiej podróży. Niezależnie od tego, co nastolatek chce osiągnąć, musi ciężko pracować i wierzyć, że to właśnie on osiągnie w swoim życiu sukces.

> Wywiad przeprowadziła: *Wioletta Rafałowicz* Obrazki: *Wioletta Rafałowicz*

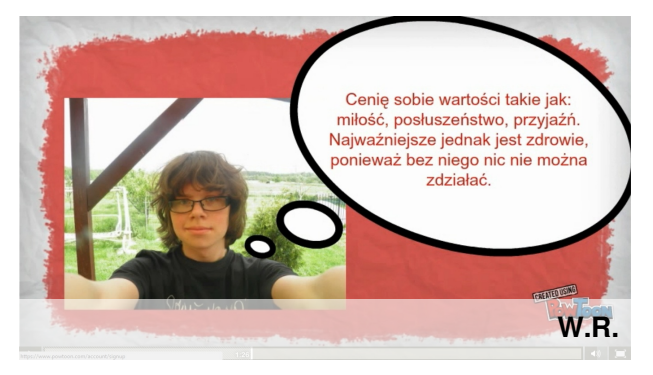

## **Targi 2.0 w Gimnazjum Publicznym w Dębnie**

(…) Z powodu ograniczenia czasowego pozostałych projektów na tej samej lekcji nie udało się zaprezentować. Zrobiliśmy to jednak na kolejnej godzinie. Tym razem jako pierwsi wystąpili uczniowie z klasy 1a – Karolina Żurawska, Kinga Kwarcińska, Klaudia Batóg oraz Mateusz Tomala, którzy wraz z panią Karoliną Włodarczyk opracowali projekt dotyczący wartości w życiu młodego człowieka, tolerancji i akceptacji. Następnie uczennice przygotowane przez panią Elżbietę Baraniecką przypomniały nam, czym są imiesłowy. Dziewczyny wykorzystały metody aktywizujące, prosząc trzech śmiałych ochotników o wykonanie kilku zadań. Przy ćwiczeniach należało wykazać się nie tylko wiedzą, ale także sprawnością fizyczną oraz dystansem do siebie.

Tegoroczne Targi 2.0 przebiegły naprawdę sprawnie i ciekawie. Różnorodność projektów była ogromna, dzięki czemu uczniowie byli aktywni i chętni do wykonywania proponowanych ćwiczeń. Na koniec uczestnicy mieli okazję do podzielania się swoimi refleksjami dotyczącymi plusów i minusów Targów. Mamy nadzieję, że zachęciliśmy pierwszoklasistów do aktywnego brania udziału w projektach edukacyjnych, które uczą pracy w grupie, rzetelności oraz dyscypliny. Za organizację Targów 2.0 dziękujemy pani Wioletcie Rafałowicz.

#### *Aleksandra Jelińska*

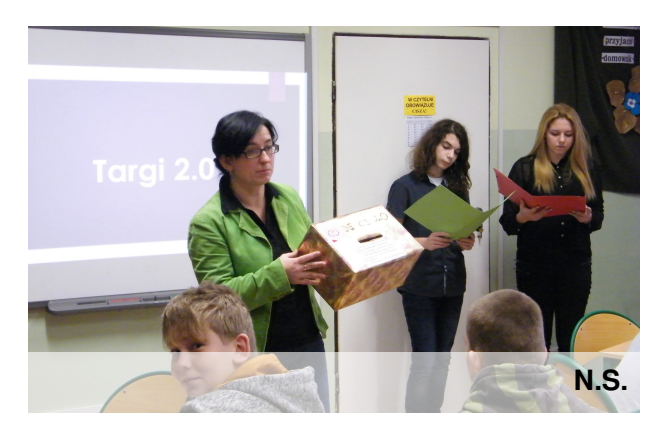

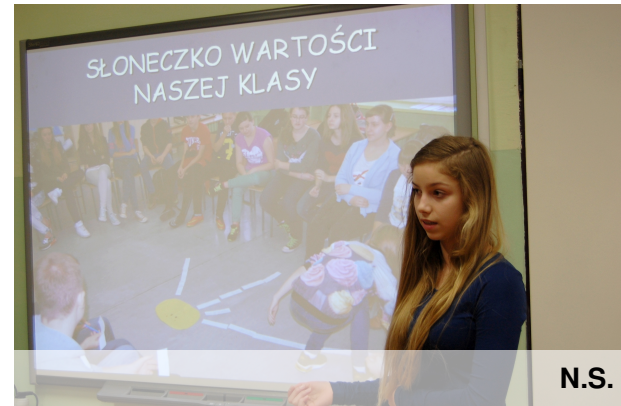

**Gimnazjak** WWW.JUNIORMEDIA.PL

## **"Przyjdź, zobacz, posłuchaj…" – prezentacja Jagody i Łucji**

(…) W dniach 18 i 19 lutego 2015 roku wraz z koleżanką z klasy pierwszej Łucją Piotrowską zaprezentowałyśmy książki w czytelni szkolnej, w ramach cyklu spotkań czytelniczych "Przyjdź, zobacz, posłuchaj…". Ja przedstawiłam książkę J. K. Rowling pt. "Harry Potter i insygnia śmierci", natomiast Łucja – książkę Lauren Kate pt. "Łza".

W środę, przed występem, byłam lekko zestresowana, bo przecież nie tak często występuje się przed publicznością.

Starałam się mówić wolno i wyraźnie, tak jak mówiła nam pani Maria Paliwoda. Gdy skończyłam, słuchacze nagrodzili mnie brawami. Zaraz po tym, Łucja zmieniła slajd i rozpoczęła swoją prezentację. Widziałam, że się trochę denerwuje, ale tylko na początku. Później poszło jej całkiem dobrze.

Następnego dnia powtórzyłyśmy nasze wystąpienie. Oczywiście stres był już mniejszy, ponieważ wcześniej go "poznałyśmy". Podobał mi się nasz występ. Sądzę, że wypadłyśmy całkiem dobrze, a nasza prezentacja spodobała się również publiczności, która zarówno mnie, jak i Łucję, nagrodziła brawami. Nie wiem jak Łucja, ale myślę, że ja będę mogła wystąpić ponownie, ale już z inną książką.

*Jagoda Szymczyk*

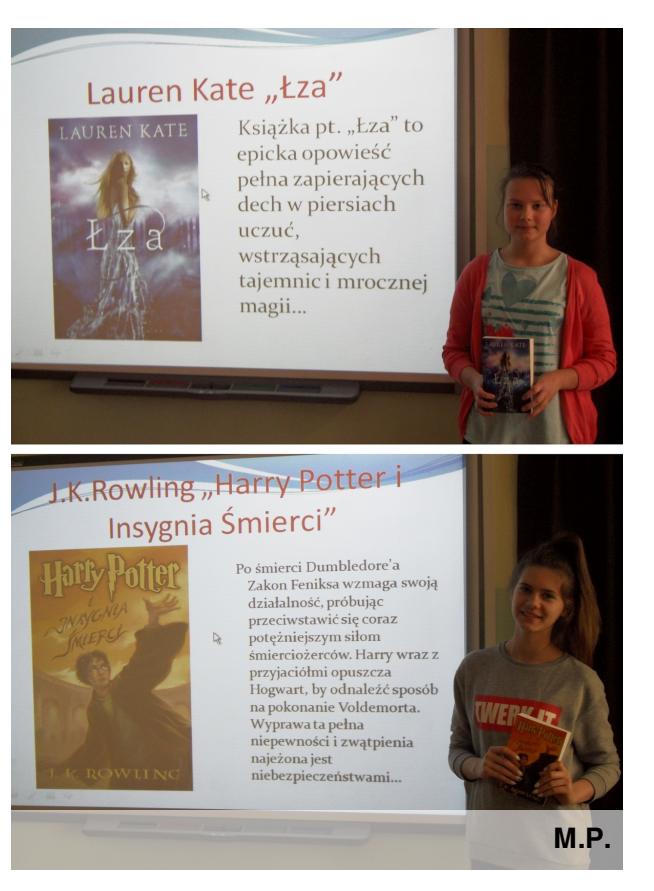

# **Jasne i ciemne strony internetu**

(…) W internecie możemy odnaleźć mnóstwo portali społecznych. Najsławniejszym jest Facebook, który służy głównie do komunikacji z innymi ludźmi. Ogromnym plusem jest to, że na tym portalu możemy odnaleźć znajomych sprzed lat i utrzymywać z nimi kontakt. Czatowanie jest szybką oraz łatwą formą komunikacji, jednak lepiej jest rozmawiać z przyjaciółmi w rzeczywistości.

Bardzo często kupujemy coś przez internet.

Wygodniej jest nam z domu zamówić daną rzecz niż trudzić się kupując ją w sklepie. Jednak zamawiając coś w sieci, możemy zostać oszukani. Zdarza się tak, że gdy zapłacimy za dostawę zakupu, wcale go nie otrzymujemy lub nie jesteśmy z niego zadowoleni, gdyż na zdjęciu wyglądał inaczej. Internauci celowo przedstawiają wyidealizowanie swoje produkty, aby zachęcić kupujących. Ja nie popieram takiego rodzaju zakupów, ponieważ zamawiamy "kota w worku". Na stronach internetowych możemy także sprzedawać własne produkty. Pamiętajmy o uczciwości oraz zachowaniu ostrożności.

Jak już wspomniałam wcześniej, zbyt długie przesiadywanie w internecie wiąże się z wielkimi konsekwencjami. Wówczas naszym najlepszym przyjacielem staję się komputer, przez co zaniedbujemy kontakty ze znajomymi, często całkowicie je tracąc. Uzależniając się, spędzamy czas serwując po internecie. Wówczas nie mamy czasu na naukę ani na odrabianie prac domowych. Zdarza się również tak, że uczniowie nie śpią w nocy, ponieważ grają lub czatują ze znajomymi. Przychodzą wtedy zmęczeni do szkoły bądź odpuszczają sobie dzień nauki, wagarując. Myślę, że rodzice powinni kontrolować swoje dzieci.

Warto zwrócić uwagę na to, że w internecie łatwo można zostać oszukanym. Logując się na różne strony, podajemy swoje dane osobowe. Często widnieją tam zapiski o tym, że możemy np. otrzymać jakąś nagrodę. Powinniśmy uważać, z jakich stron korzystamy oraz zważać na to, czy naprawdę musimy podać swoje dane.

Zakładając konta na wszelkich portalach, np. randkowych, nie wiemy na kogo trafimy. Stary człowiek może podawać się za nastolatkę lub młodego chłopaka. Będzie się starał nawiązać z nami jak najlepszy kontakt, aby zdobyć naszą sympatię i zaufanie. W takiej sytuacji możemy paść ofiarą. Internet jest zdecydowanie jednym z najlepszych wynalazków ostatnich lat. Nauczmy się mądrze z niego korzystać. Zadbajmy o swoje bezpieczeństwo.

*Natalia Sabat*

## **O imionach słów kilka...**

#### **Dominika**

Ma silny charakter i umiejętność rządzenia. Silna osobowość i obiektywizm mają wpływ na wyznaczanie przez nią śmiałych celów i konsekwentne do nich dążenie. Lubi jasne i konkretne sytuacje. To wierna przyjaciółka zarówno dla kobiet, jak i mężczyzn.Często ma w sobie coś tajemniczego, co sprawia, że otoczenie musi zadać sobie wiele trudu, by poznać tajniki jej dwoistej osobowości, spokoju, ale i wybuchowości. Lubi sprzeczać się i upierać. Podporządkowuje się tylko osobie mającej autorytet, a jeśli wokół siebie ma słabsze osobowości, to sama przejmuje inicjatywę. **Dawid**

Dynamiczny, aktywny, trochę egoistyczny i marzycielski. Nie przywiązuje się ani do jednej pracy, ani do tych samych twarzy. Stać go na wiele, jeśli robi to, co sprawia mu satysfakcję. W towarzystwie lubi odgrywać istotną rolę. Miesza się do wszystkiego, doradza, wybiera, zmienia, inaczej czuje się odrzucony. Pragnie aprobaty lecz o to niełatwo ze względu na jego egocentryzm. Celem życia jest dla niego poszukiwanie przyjemności, a jego miłość jest chwiejna.

*Weronika Własak*

**Redakcja Gimnazjaka**

#### **Adres:**

*O nas*

Gimnazjum Publiczne im. Arkadego Fiedlera w Dębnie www.gpdebno.com **Redaktor naczelny:** Wioletta Rafalowicz **Redaktorzy tego numeru:** Aleksandra Jelińska, Łucja Piotrowska, Wioletta Rafałowicz, Natalia Sabat, Jagoda Szymczyk, Weronika Własak **Autorzy fotografii i grafik:** Maria Paliwoda, Wioletta Rafałowicz,

Natalia Sabat

### **Skład:**

Dorota Sałańska